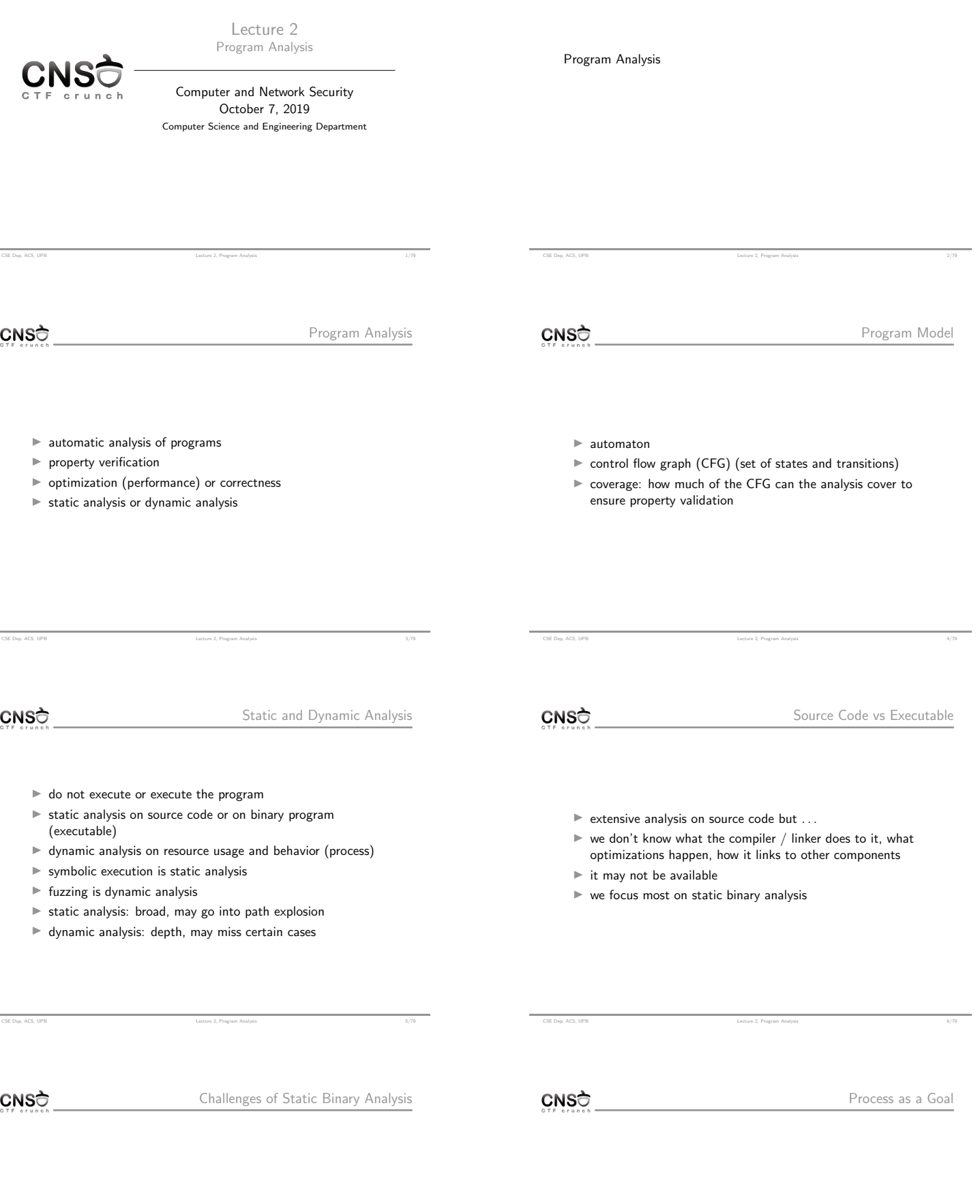

- $\blacktriangleright$  more difficult to understand: requires reverse engineering
- $\blacktriangleright$  may be subject to obfuscation, encryption, packing
- $\blacktriangleright$  typically doubled by dynamic analysis
- 

Ċ.

CSE Dep, ACS, UPB Lecture 2, Program Analysis 9/79

 $\blacktriangleright$  allocate and use memory and other resources

 $\blacktriangleright$  provide functionality  $\blacktriangleright$  dynamic / run time

 $CNS<sub>0</sub>$ 

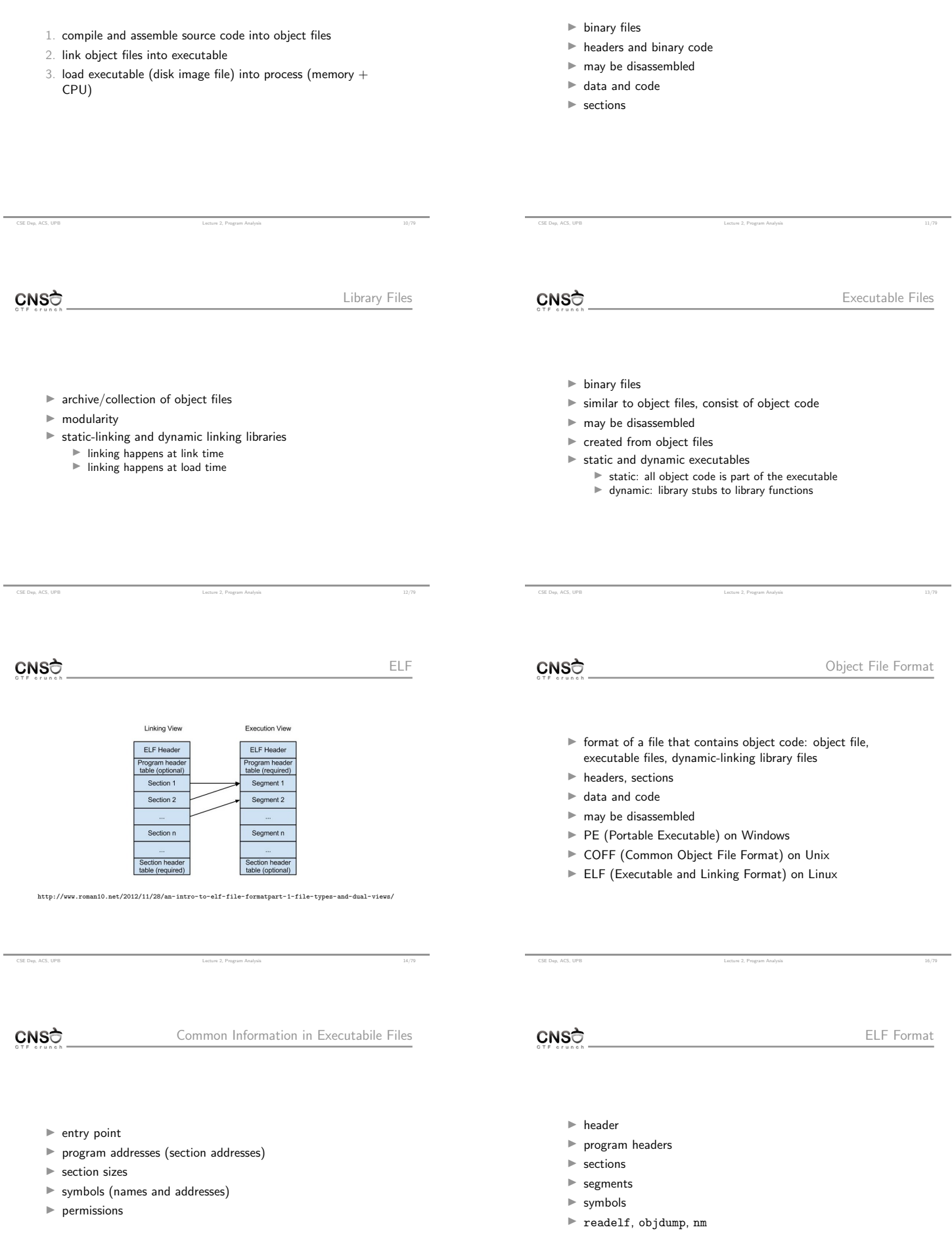

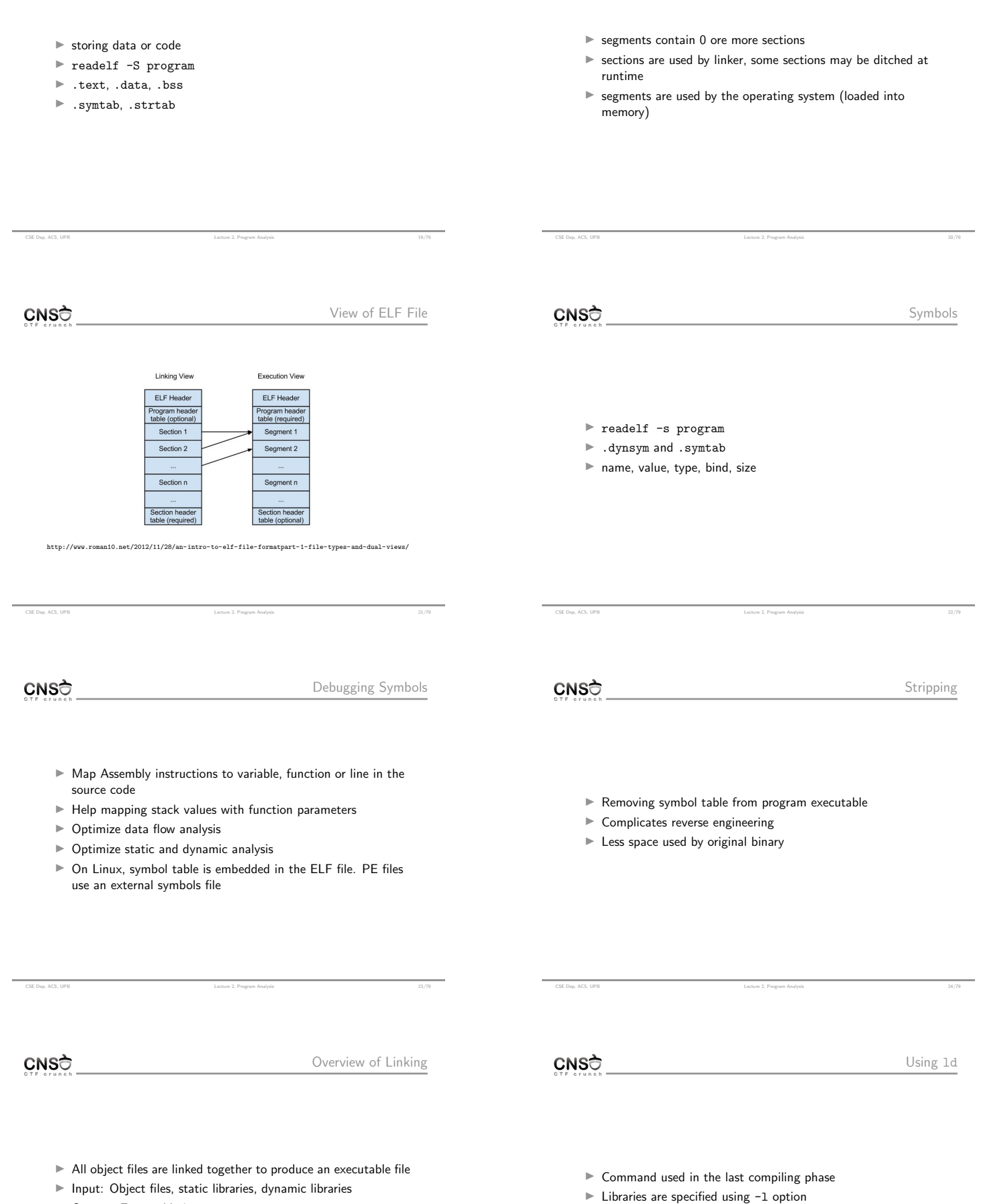

- $\blacktriangleright$  Output: Executable image
- $\blacktriangleright$  The linker resolved external references from each object file
- 
- PIE option enables ASLR support

CSE Dep, ACS, UPB Lecture 2, Program Analysis 27/79

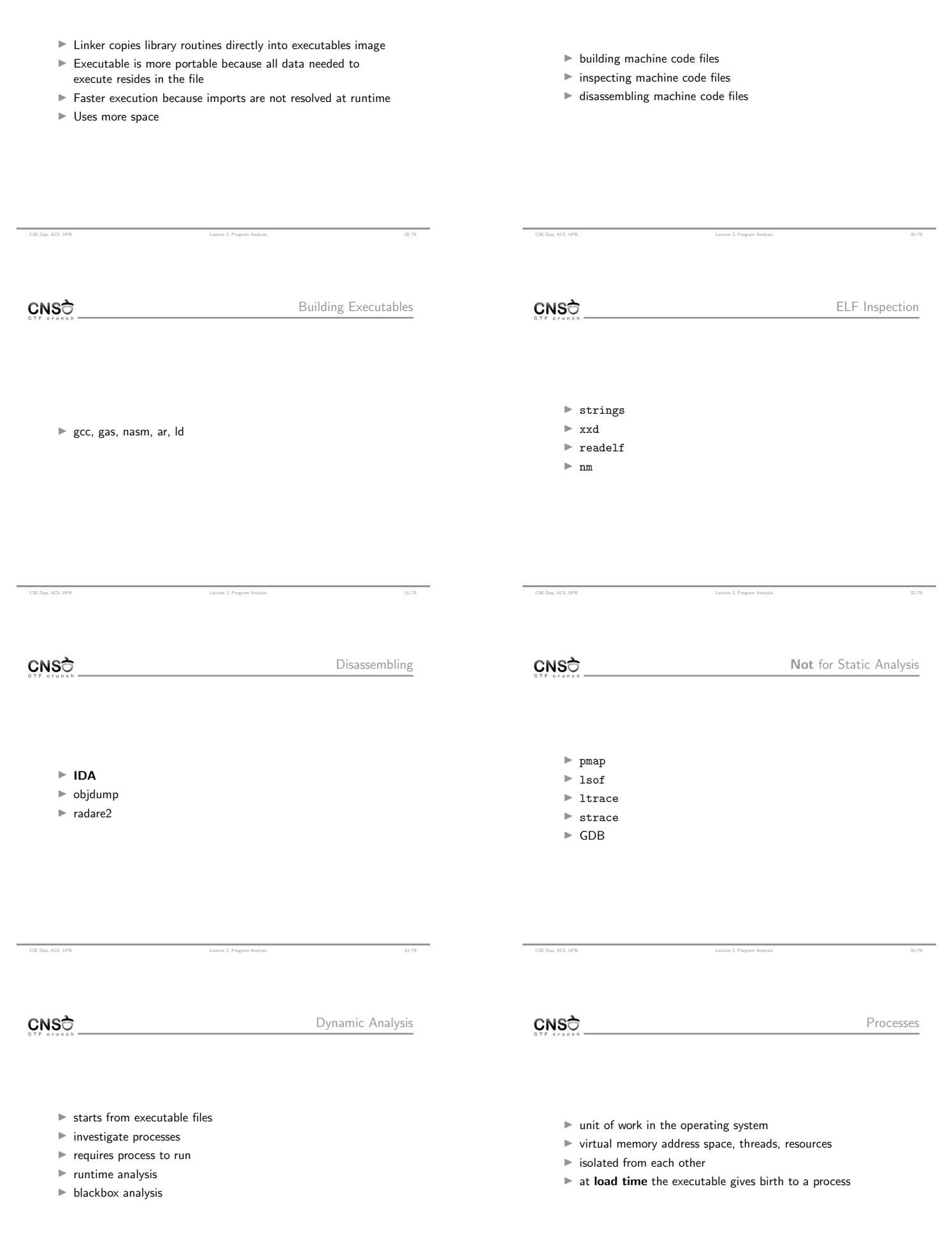

CSE Dep, ACS, UPB Lecture 2, Program Analysis 36/79

 $\overline{\phantom{0}}$ 

 $\begin{tabular}{l} \bf CSE Dup, ACS, UPB \end{tabular} \begin{tabular}{l} \bf CSE Dup, ACS, UPB \end{tabular}$ 

## Process Memory Layout

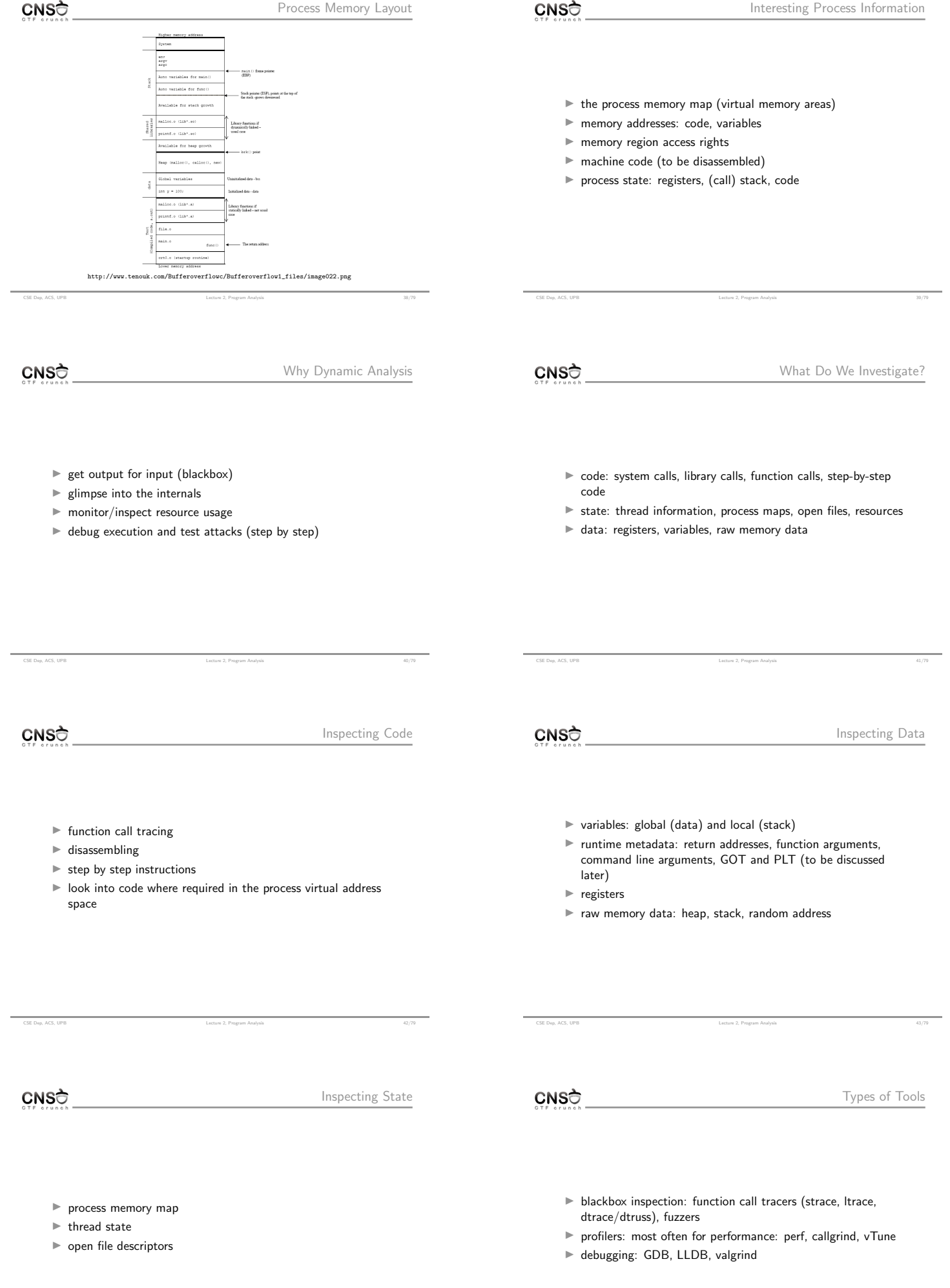

CSE Dep, ACS, UPBLecture2,ProgramAnalysis44/79

CSE Dep, ACS, UPB Lecture 2, Program Analysis 46/79

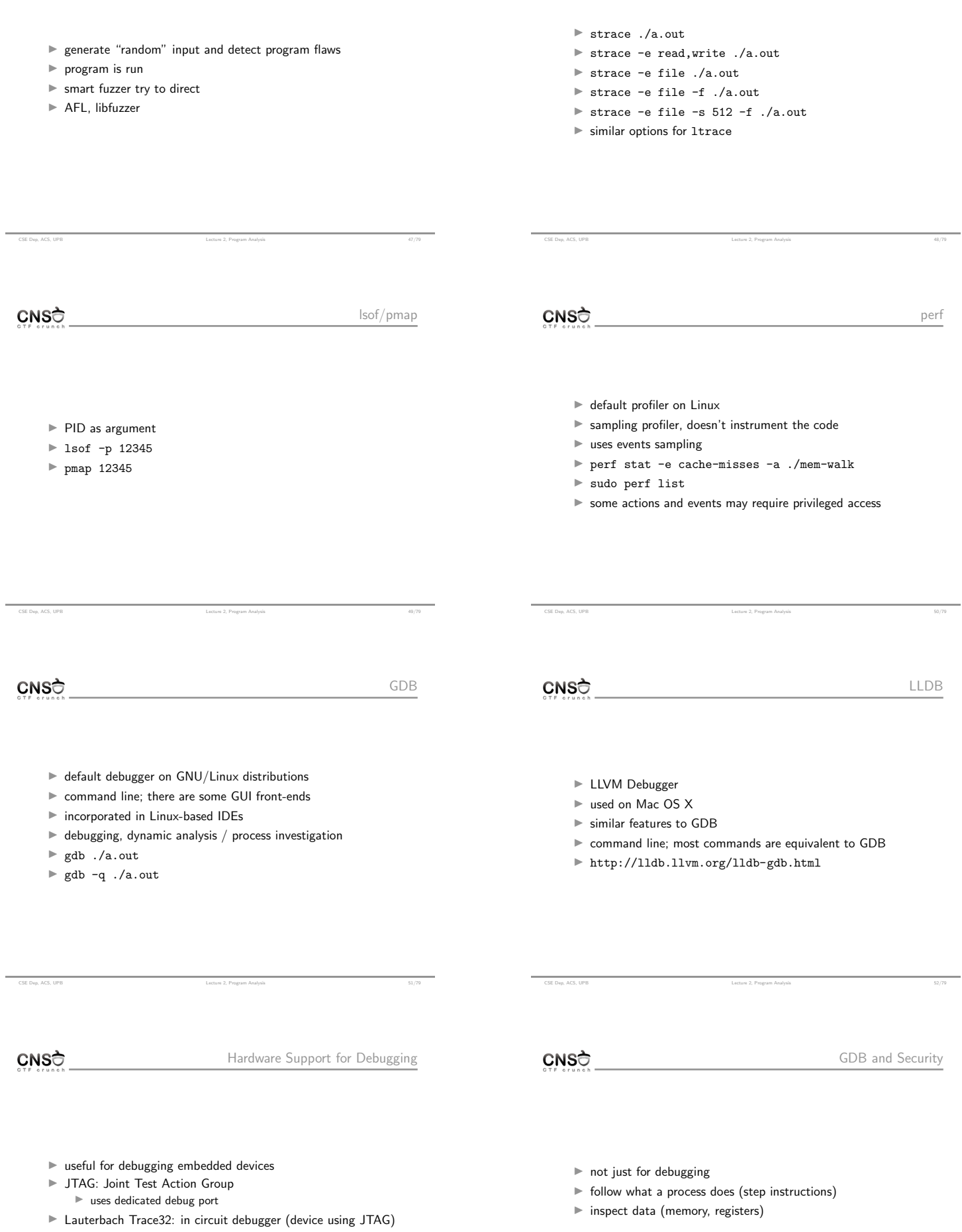

CSE Dep, ACS, UPB Lecture 2, Program Analysis 55/79

۰

 $\text{Leture 2, Program Aalysia} \tag{53/79}$ 

 $\text{Lecture 2, Program Analysis} \tag{62}$ 

 $CNS<sub>0</sub>$ 

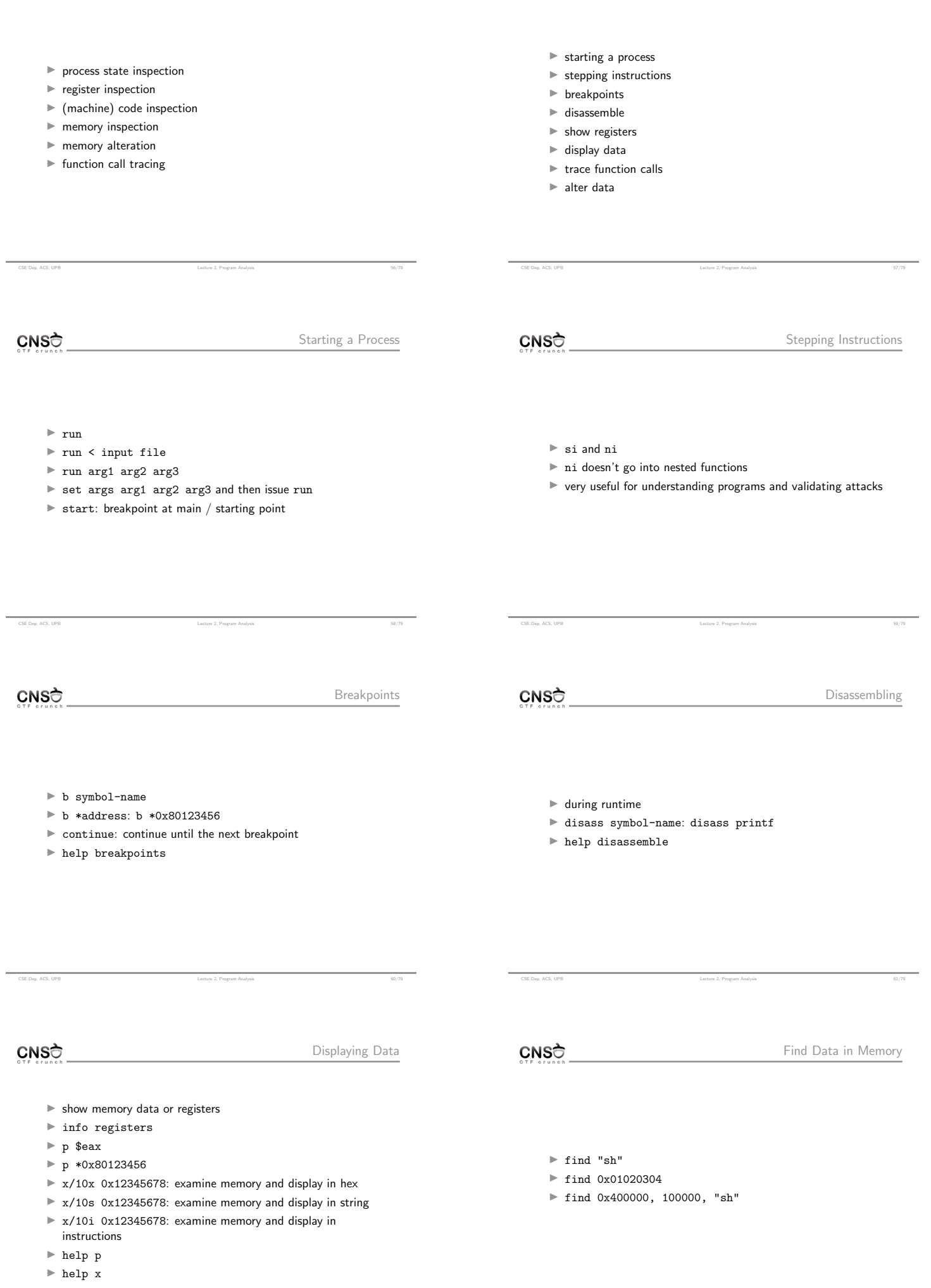

÷.

CSE Dep, ACS, UPB Lecture 2, Program Analysis 63/79

CSE Dep, ACS, UPB Lecture 2, Program Analysis 1999.

 $CNS<sub>0</sub>$ 

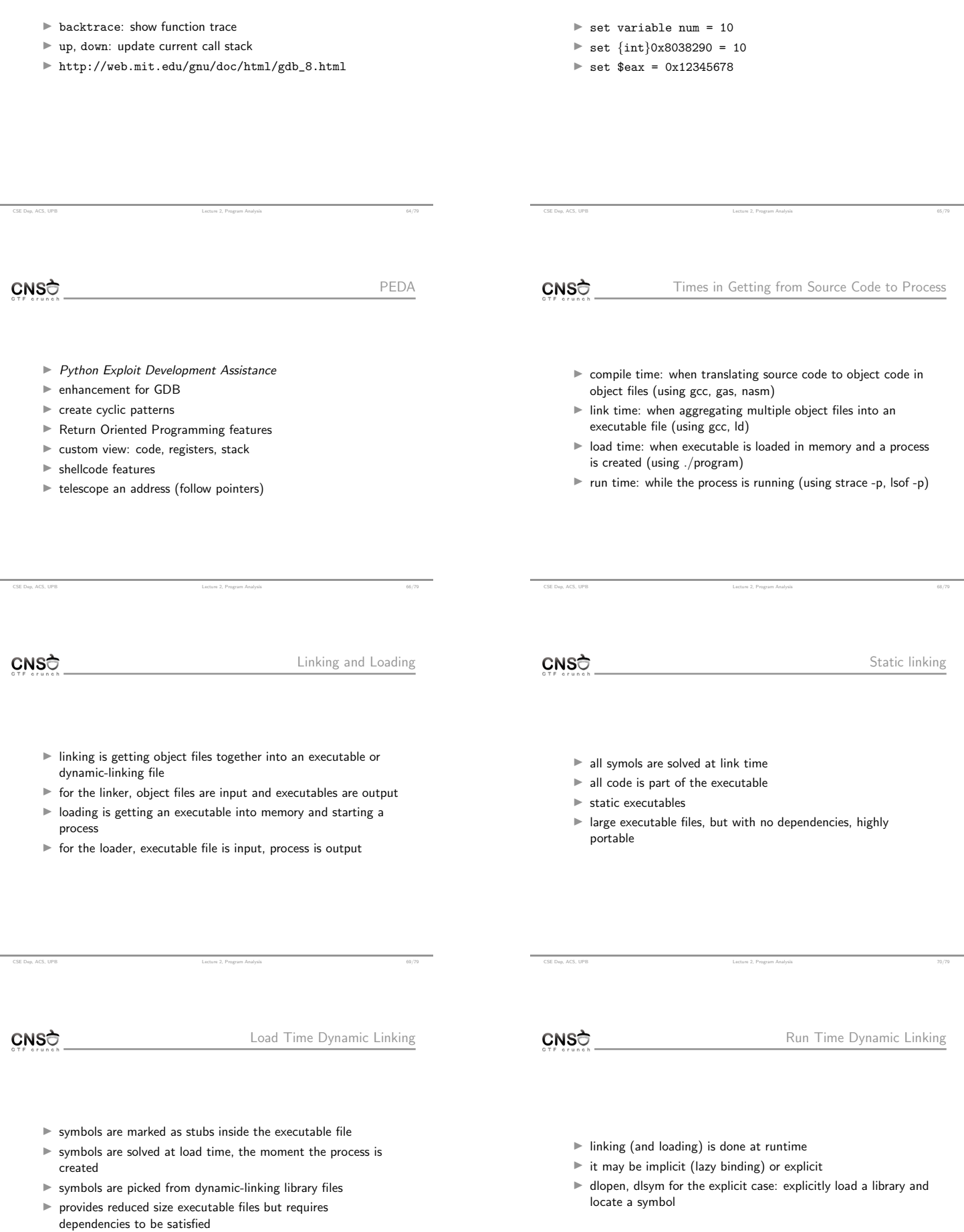

÷.

CSE Dep, ACS, UPB Lecture 2, Program Analysis 72/79

CNSC

CNSC

- $\blacktriangleright$  postpone linking of a symbol until it is called
- $\blacktriangleright$  usually done for functions through the use of a trampoline section (PLT for ELF)
- $\blacktriangleright$  the first time a function is called, the dynamic linker also does the binding
- $\triangleright$  for stating linking, use the -L argument to gcc
- $\blacktriangleright$  for dynamic linking, the dynamic linker/loader is used: ld-linux.so
- $\blacktriangleright$  man ld-linux.so
- $\blacktriangleright$  searches for
	-
	- 1. values in LD\_LIBRARY\_PATH<br>2. the /etc/1d. so cache file: the /etc/ld.so.cache file; populated by ldconfig

CSE Dep, ACS, UPB Lecture 2, Program Analysis 74/79

3. the default /lib and /usr/lib library folders

CSE Dep, ACS, UPB Lecture 2, Program Analysis 73/79 CNSC PLT

Keywords

- $\blacktriangleright$  used for external library function calls
- $\blacktriangleright$  generic trampoline code to jump to initially jump to per-function binder (.plt in ELF)
- $\triangleright$  writable data area storing function pointers  $(.got.pdf)$ 
	- $\blacktriangleright$  initially store pointers to binder code (symbol solver)
	- $\blacktriangleright$  after the first call store actual pointer to function call

CSE Dep, ACS, UPB Lecture 2, Program Analysis 75/79

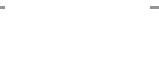

 $\blacktriangleright$  static analysis  $\blacktriangleright$  dynamic analysis  $\blacktriangleright$  executable  $\triangleright$  ELF  $\blacktriangleright$  readelf  $\blacktriangleright$  section  $\blacktriangleright$  segment  $\blacktriangleright$  disassembling  $\blacktriangleright$  objdump  $\blacktriangleright$  symbols  $\blacktriangleright$  linker  $\rightharpoonup$  process **I strampoline**<br>CSE Dep<mark>, ACS, Strace / ltrace</mark> and the company and the company Analysis **1997**  $\blacktriangleright$  lsof / pmap  $\rightharpoonup$  perf  $\blacktriangleright$  GDB  $\blacktriangleright$  breakpoint  $\blacktriangleright$  info  $\blacktriangleright$  examine  $\blacktriangleright$  ni, si  $\blacktriangleright$  backtrace, up, down  $\blacktriangleright$  write  $\blacktriangleright$  searchmem  $\blacktriangleright$  dynamic linking  $\blacktriangleright$  dynamic loading  $\blacktriangleright$  lazy binding  $\blacktriangleright$  trampoline  $\blacktriangleright$  PLT

 $\triangleright$  GOT

- $\blacktriangleright$  Global Offset Table
- $\blacktriangleright$  .got in ELF for global variables
- $\blacktriangleright$  .got.plt in ELF for external library function pointers
- $\blacktriangleright$  local uses of external library symbol point to GOT
- $\triangleright$  GOT if filled by the dynamic linker at the beginning

CNSC

Useful Links

GOT

- $\blacktriangleright$ http://www.skyfree.org/linux/references/ELF\_Format.pdf
- $\blacktriangleright$ ftp://ftp.gnu.org/old-gnu/Manuals/1d-2.9.1/html\_node/ld\_3.html

CSE Dep, ACS, UPB Lecture 2, Program Analysis 79/79

CSE Dep, ACS, UPB Lecture 2, Program Analysis 76/79

- $\verb+https://msdn.incrossoft.com/en-us/library/windows/desktop/$
- ee416588(v=vs.85).aspx
- ► https://www.technovelty.org/linux/<br>plt-and-got-the-key-to-code-sharing-and-dynamic-libraries.html